# **Video: Adding a question compare list dashlet**

01/31/2024 1:29 pm EST

In this guide, you will learn to add a question compare list dashlet to a dashboard. Follow the steps below to customize your dashboard and gain valuable insights.

Your browser does not support HTML5 video.

#### **1. Go to [insightstore.civicscience.com](https://insightstore.civicscience.com/).**

#### **2. From the landing page, click***Dashboard* **in the left navigation pane.**

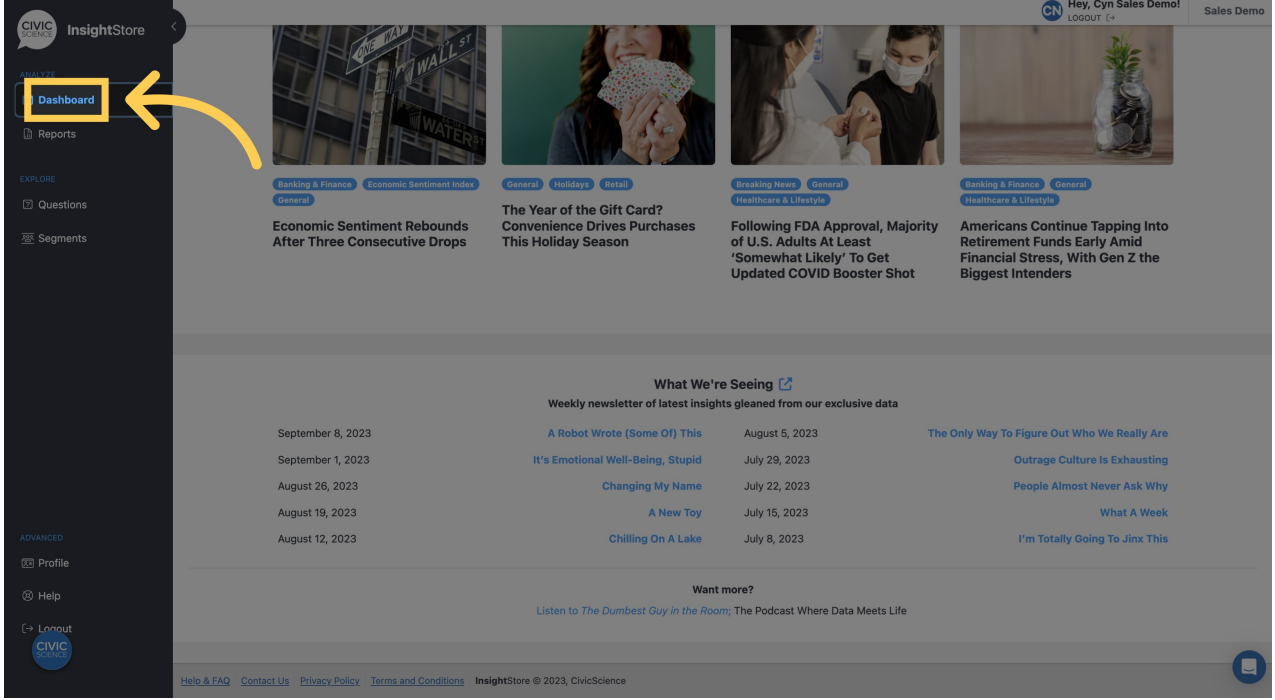

**3. Select your dashboard from the dropdown list.**

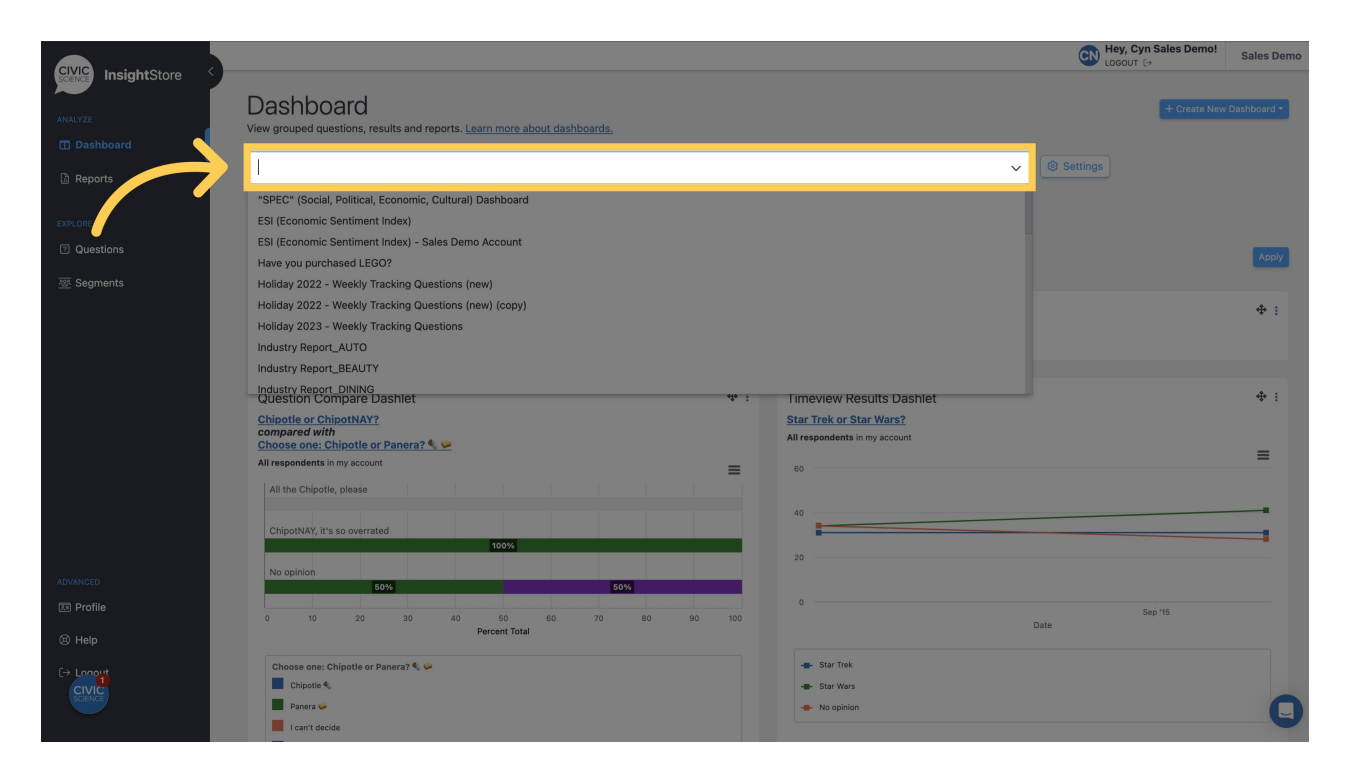

#### **4. Go to the bottom of the dashboard and click***Add New Dashlet***.**

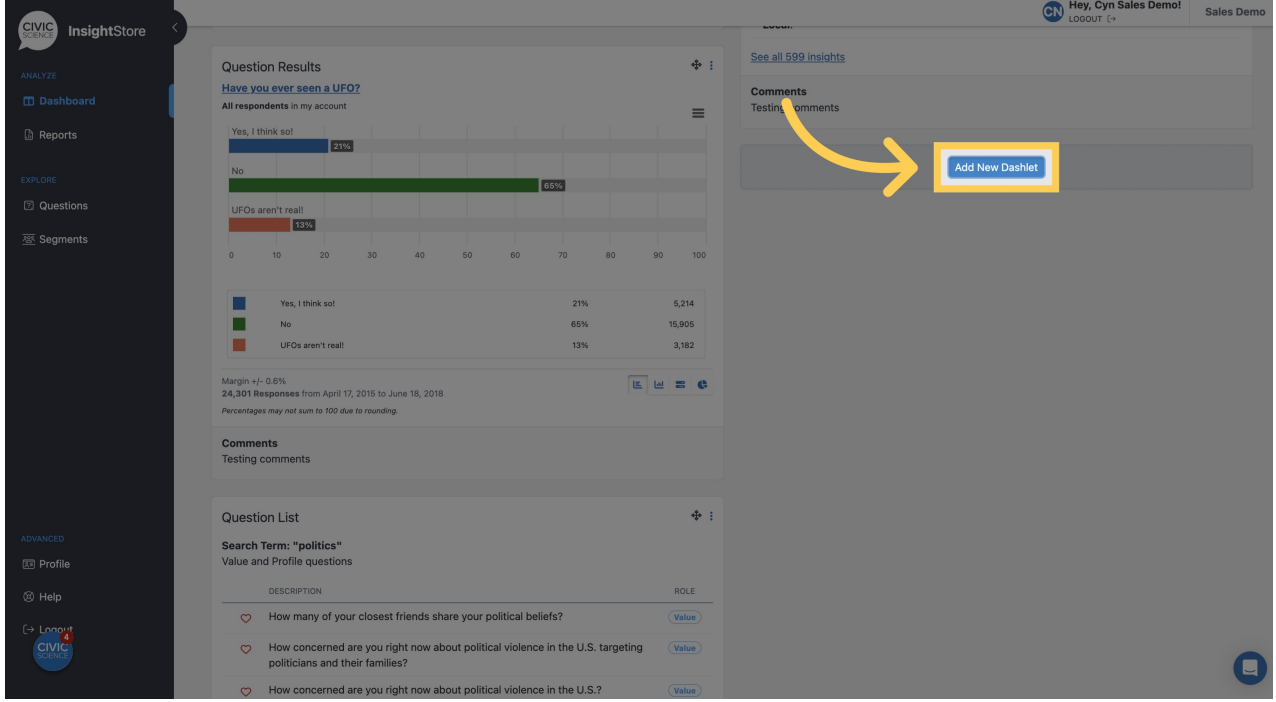

### **5. Select** *Question Compare List* **from the dropdown menu.**

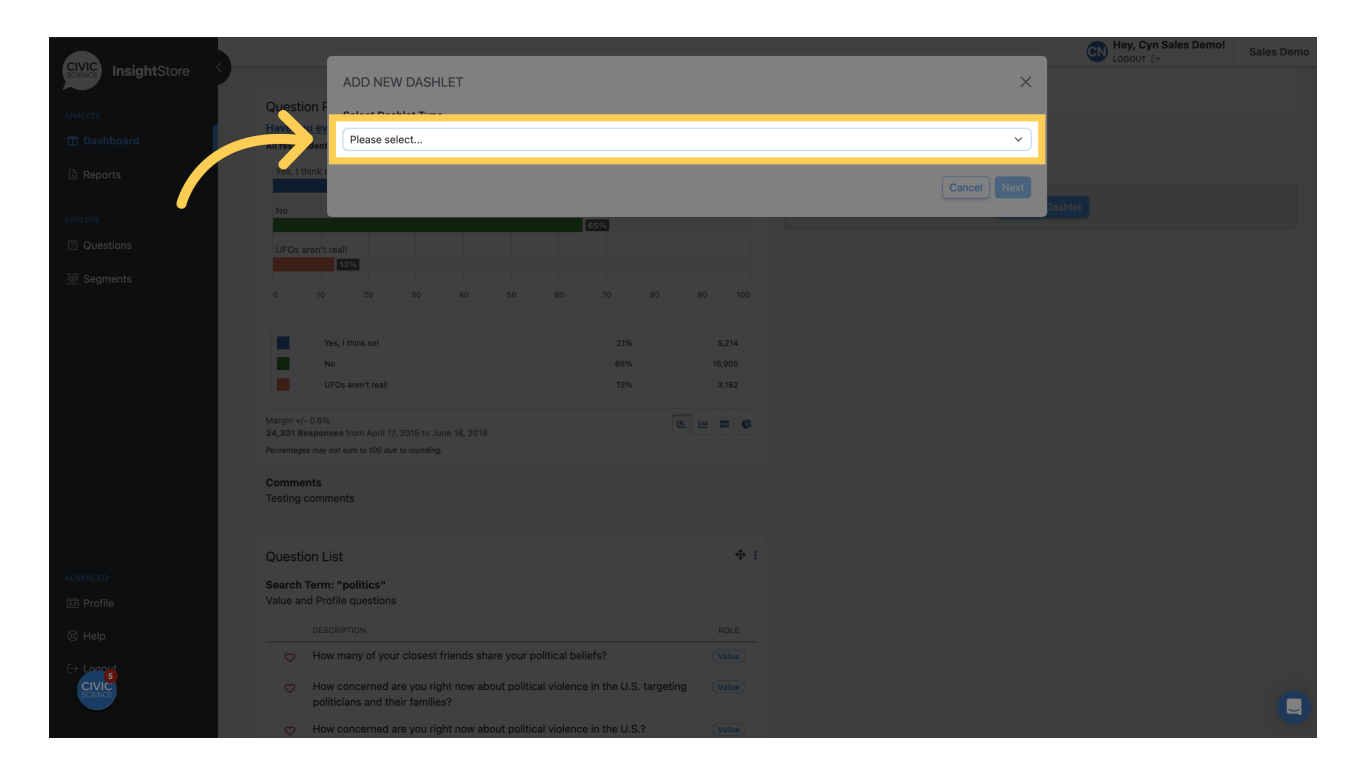

#### **6. Click** *Next***.**

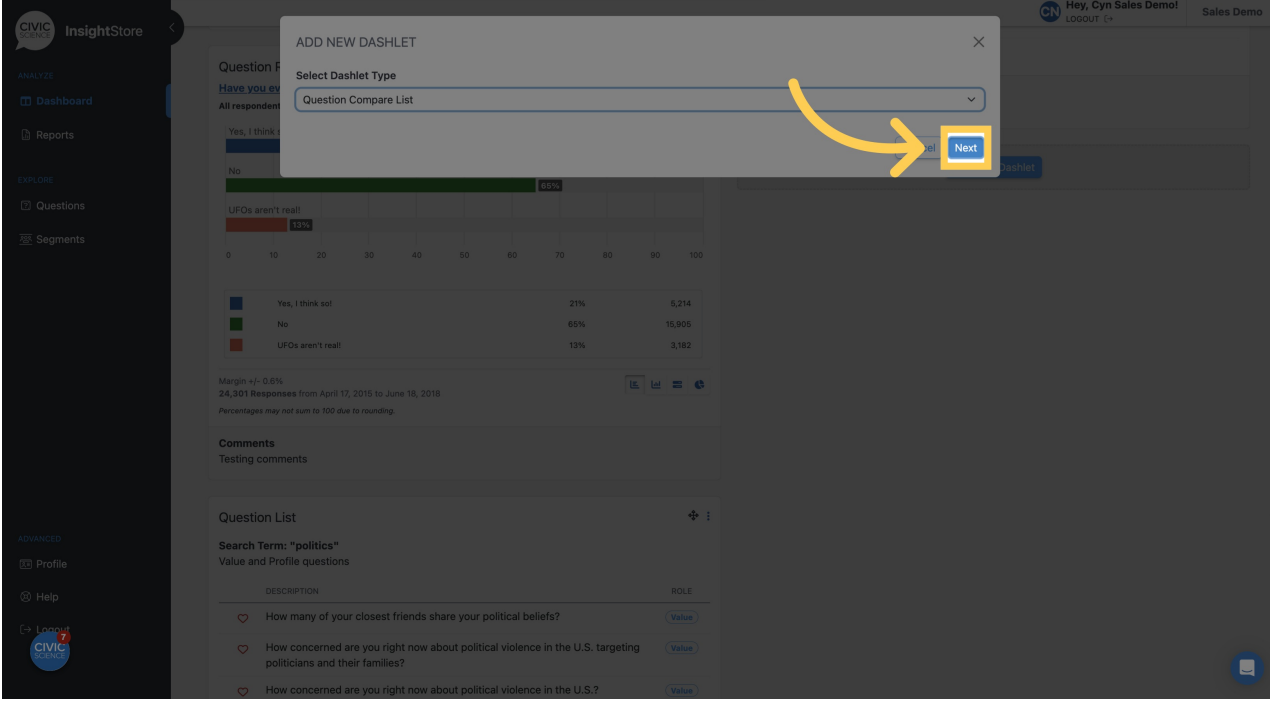

**7. Give your new dashlet a descriptive name.**

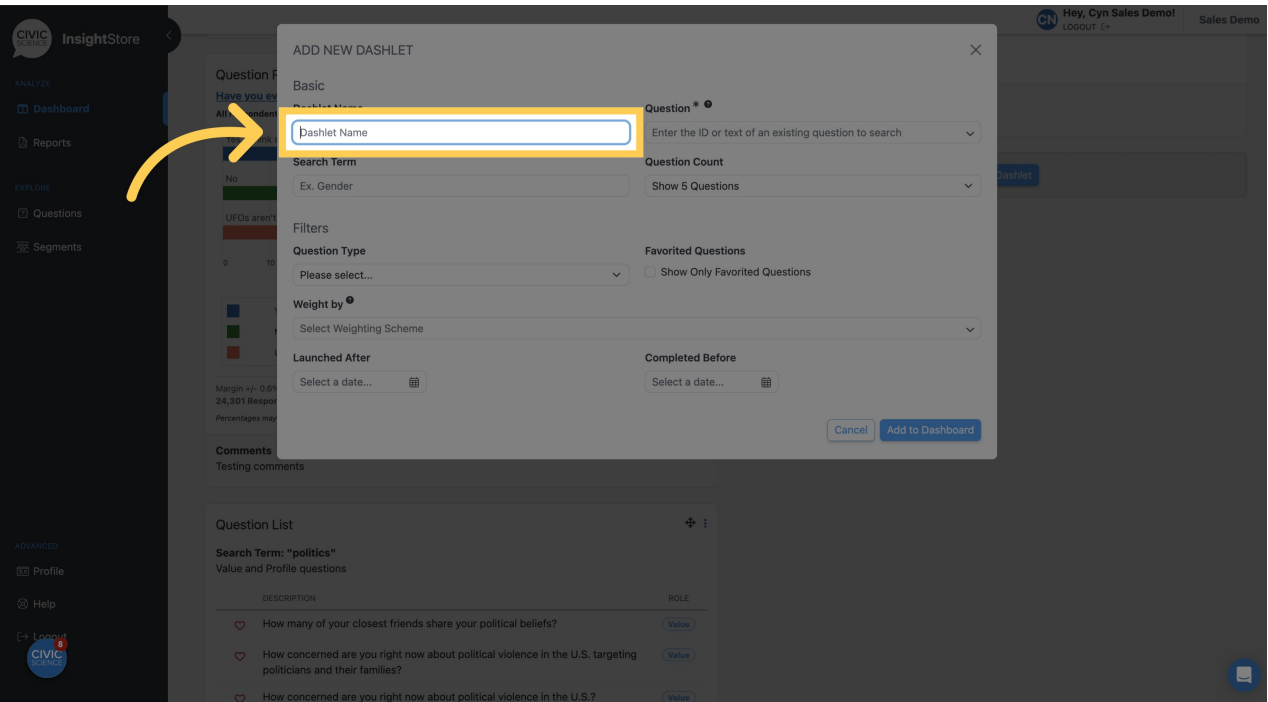

**8. Enter a question ID or search criteria.**

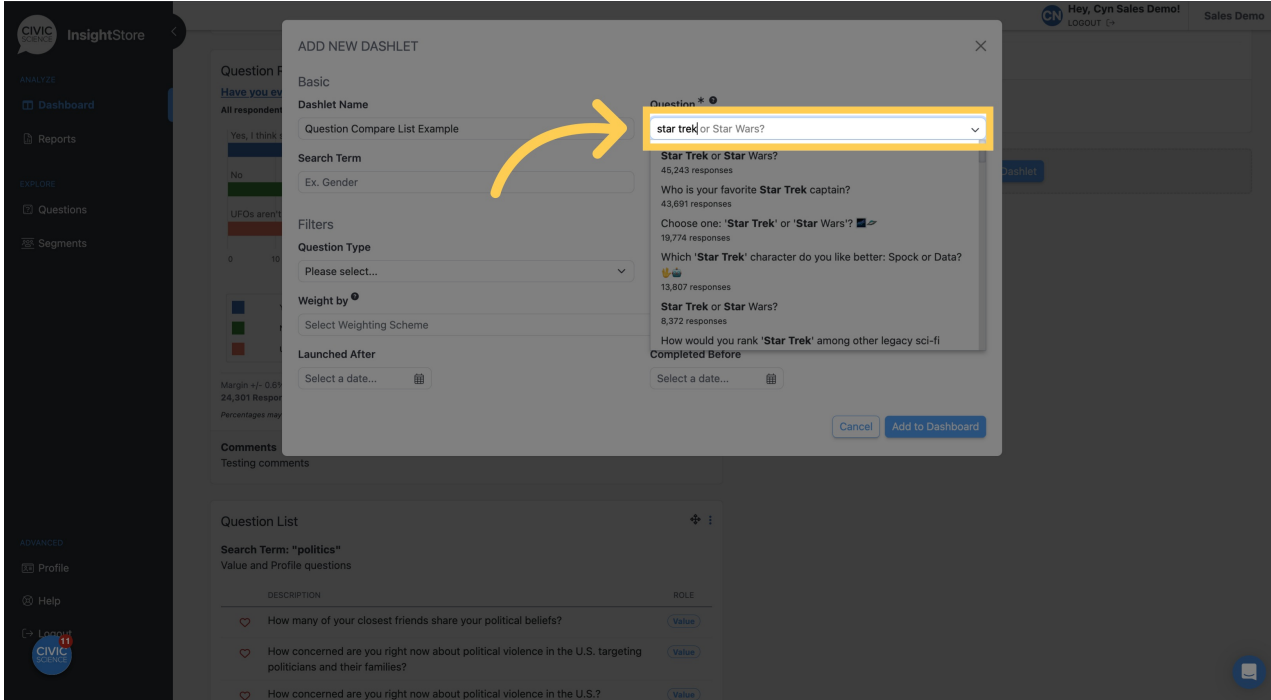

**9. Select your desired question from the results list.**

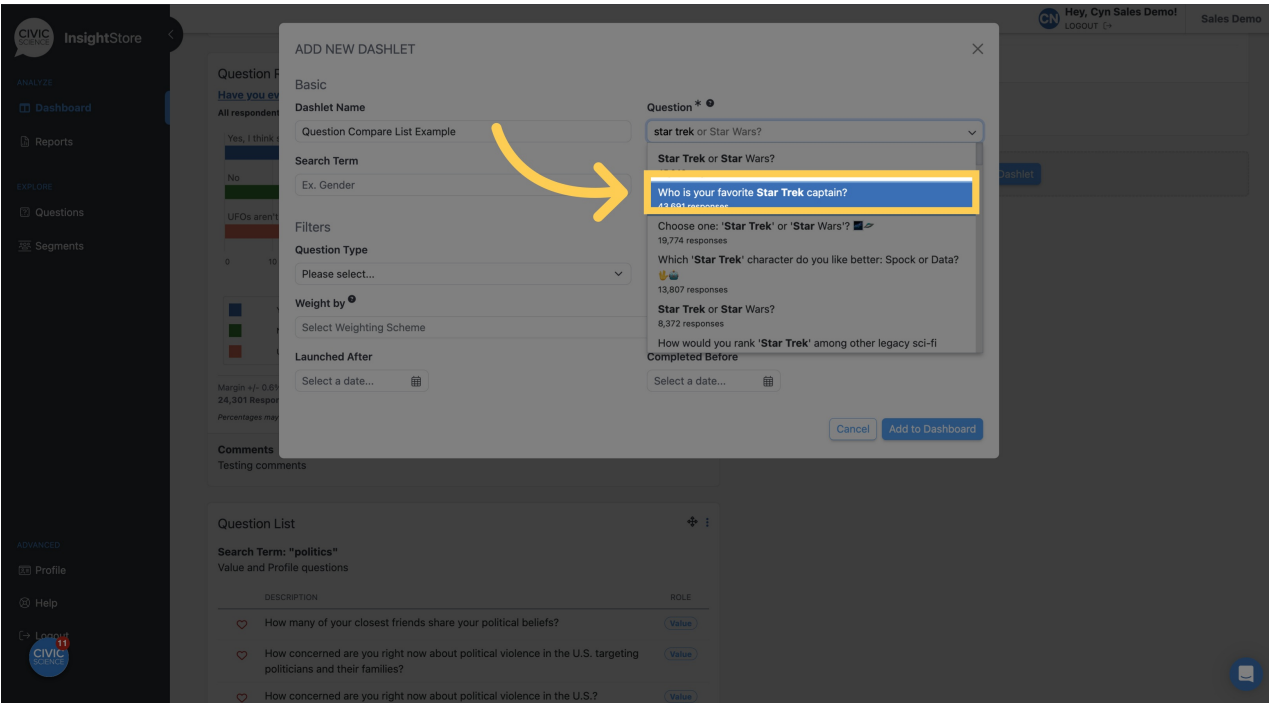

#### **10. Enter the search criteria for questions to compare to the first question.**

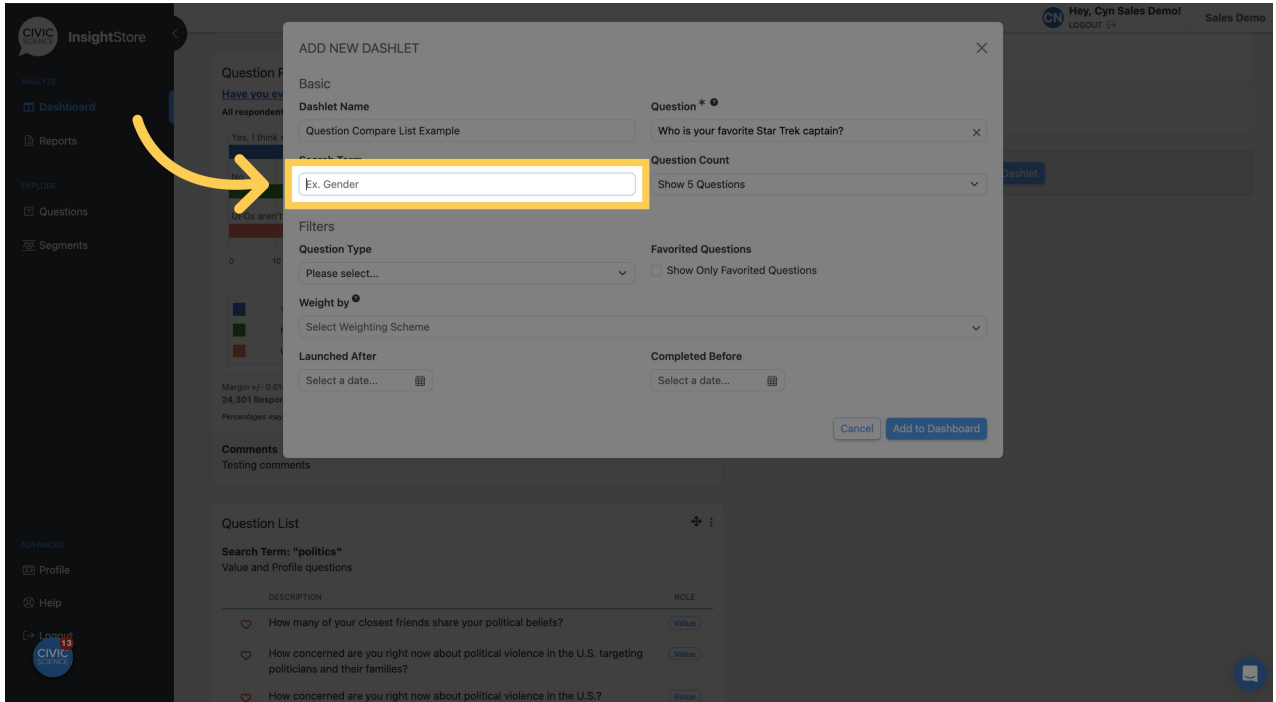

**11. Choose the number of questions to show in the compare list five, ten, fifteen, or twenty.**

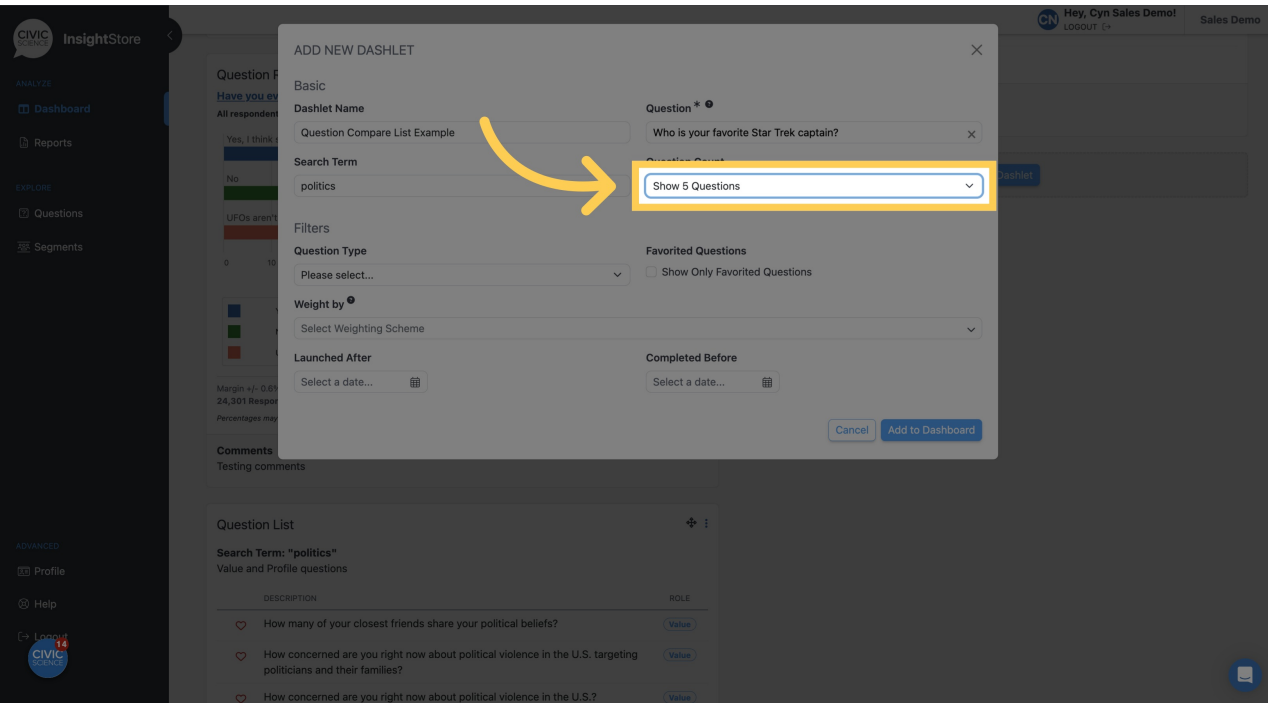

# **12. If needed, select a question type filter.**

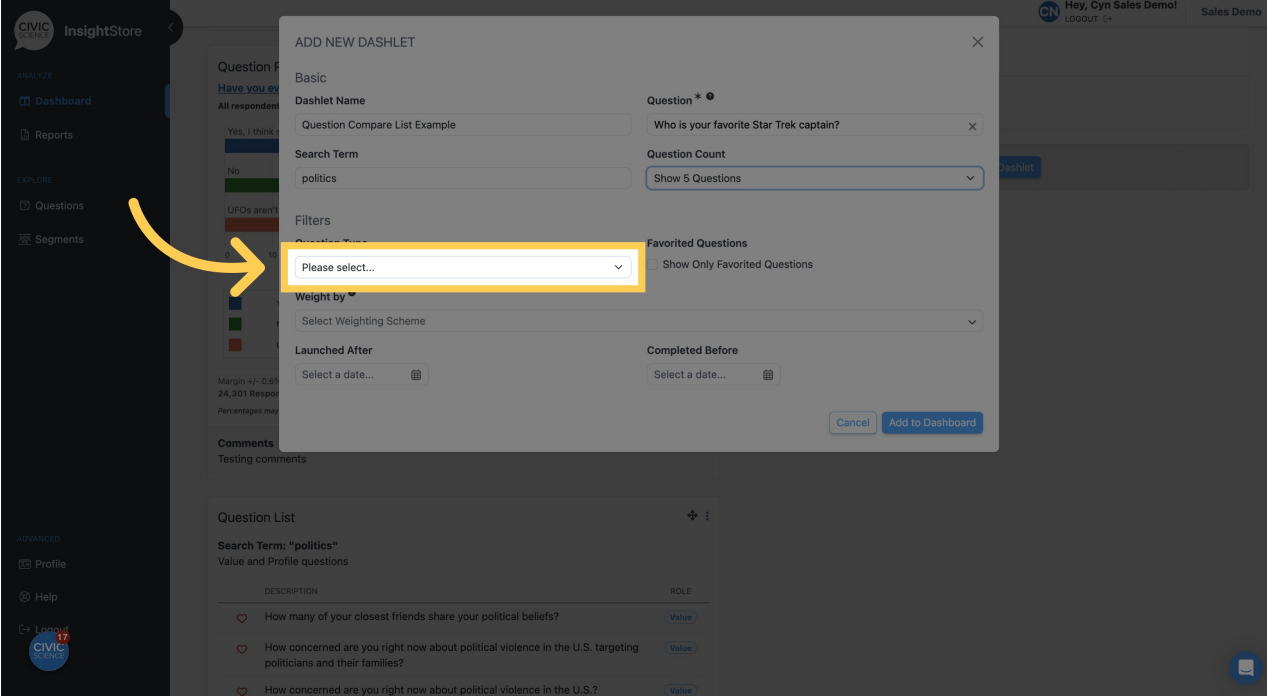

**13. Choose a weighting scheme.**

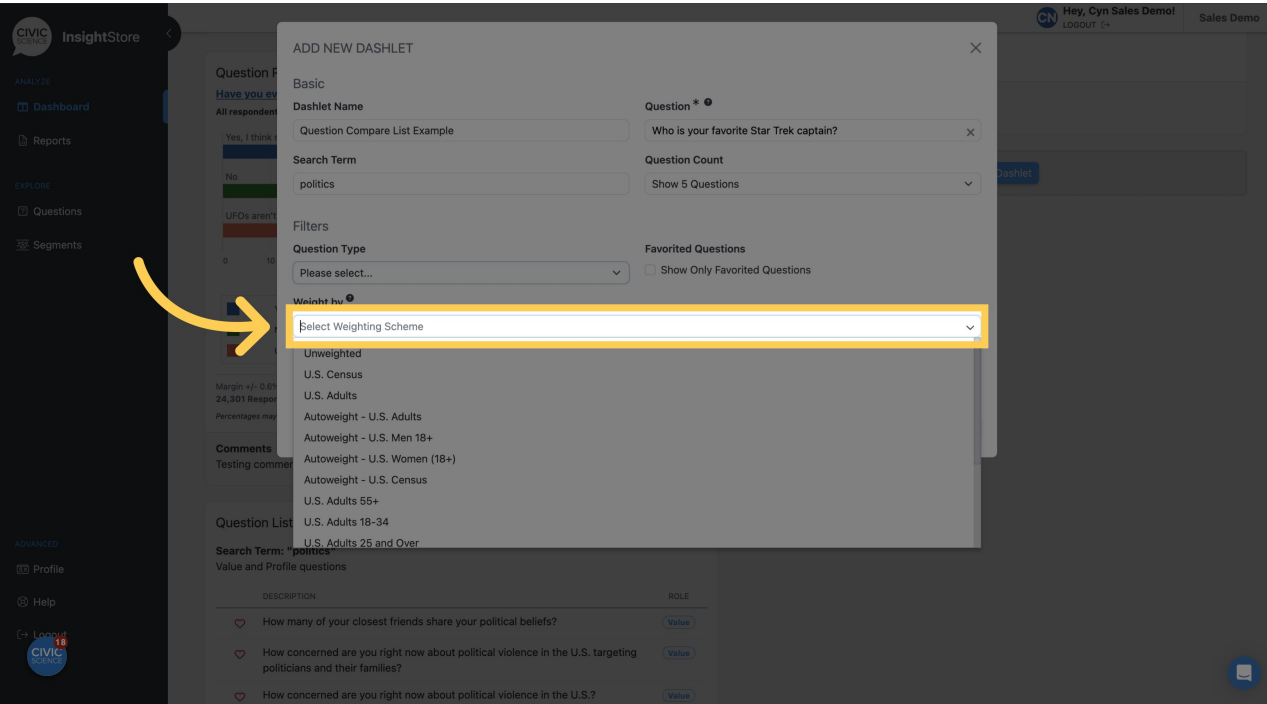

**14. Select a** *Launched After* **date if desired.**

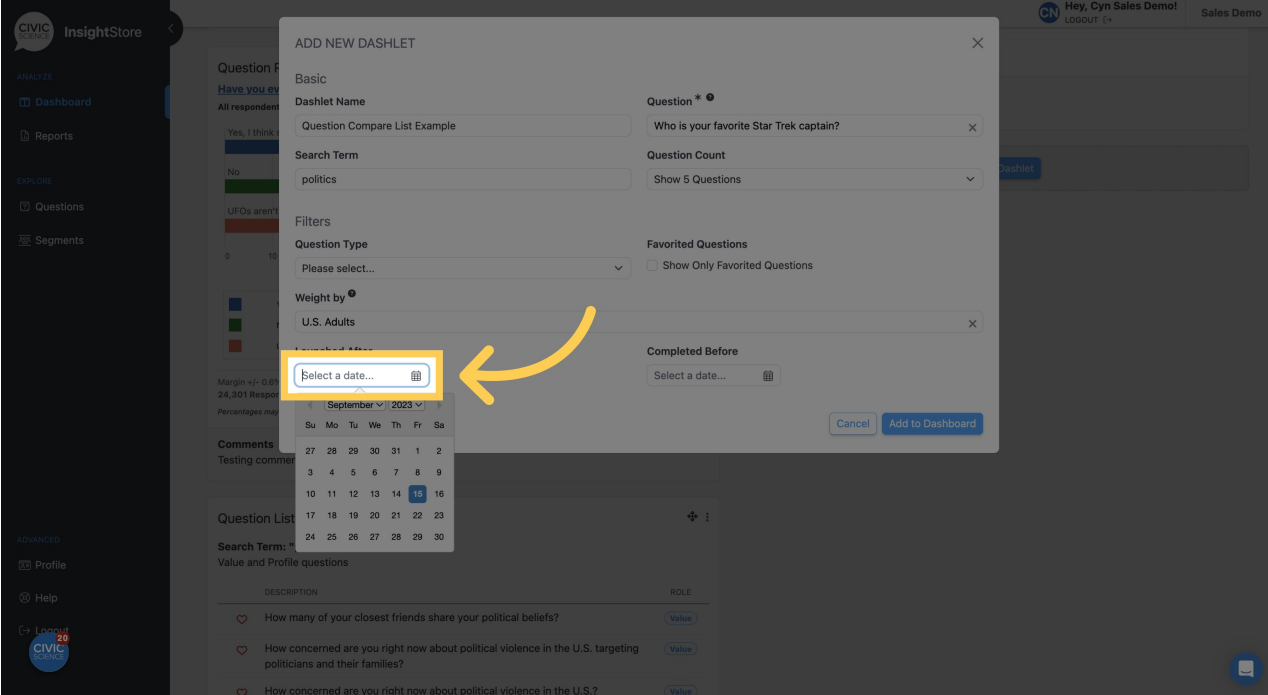

**15. Choose a** *Completed Before* **date if needed.**

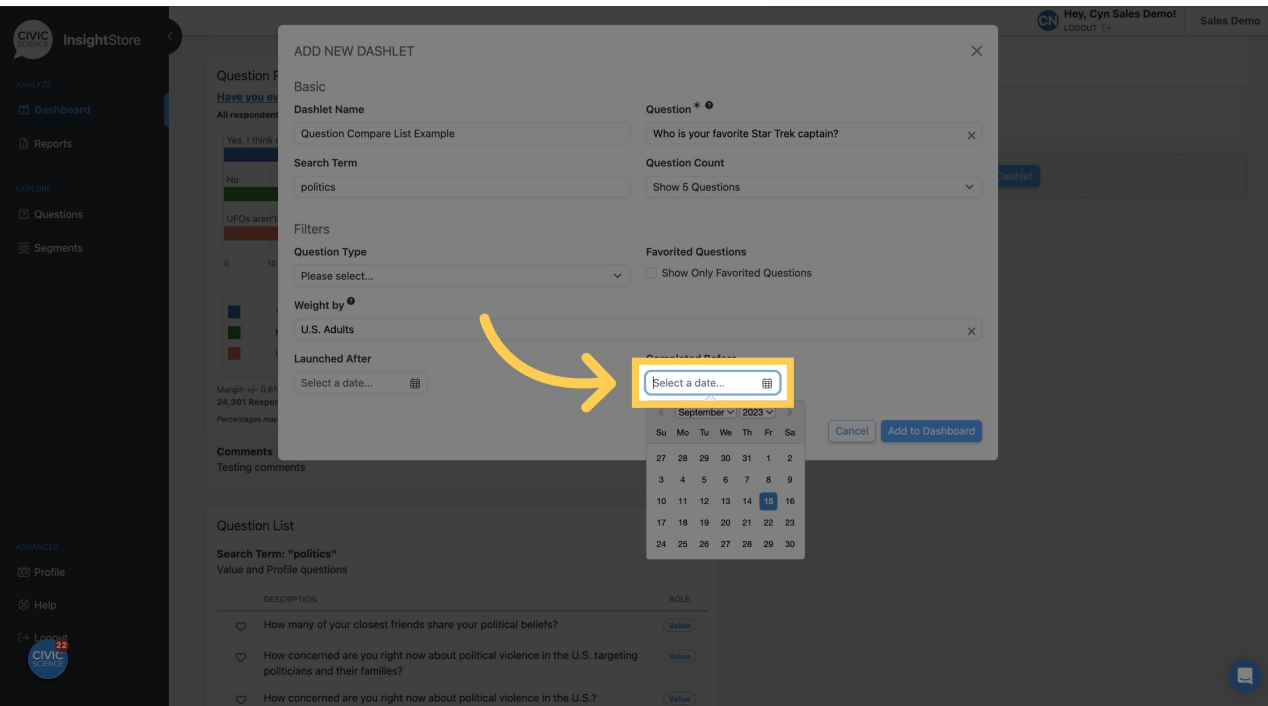

**16. Click** *Add to Dashboard* **and view your new dashlet.**

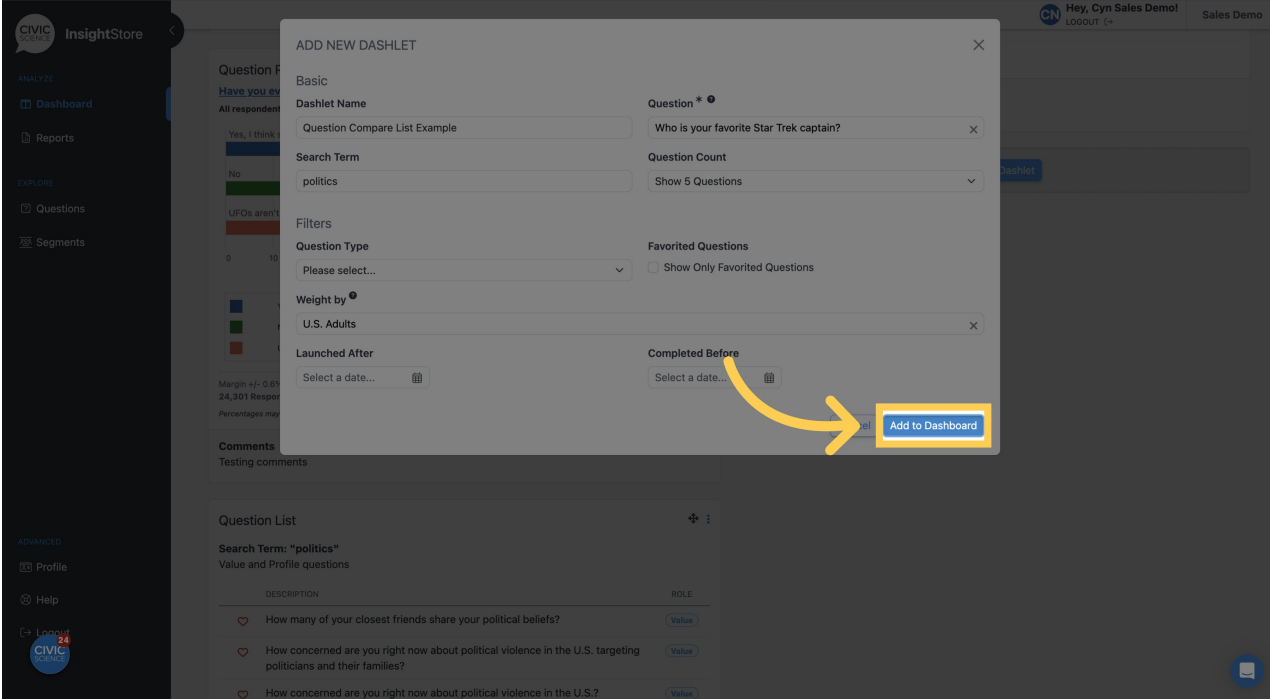

**17. Click this symbol and drag your dashlet to its desired position.**

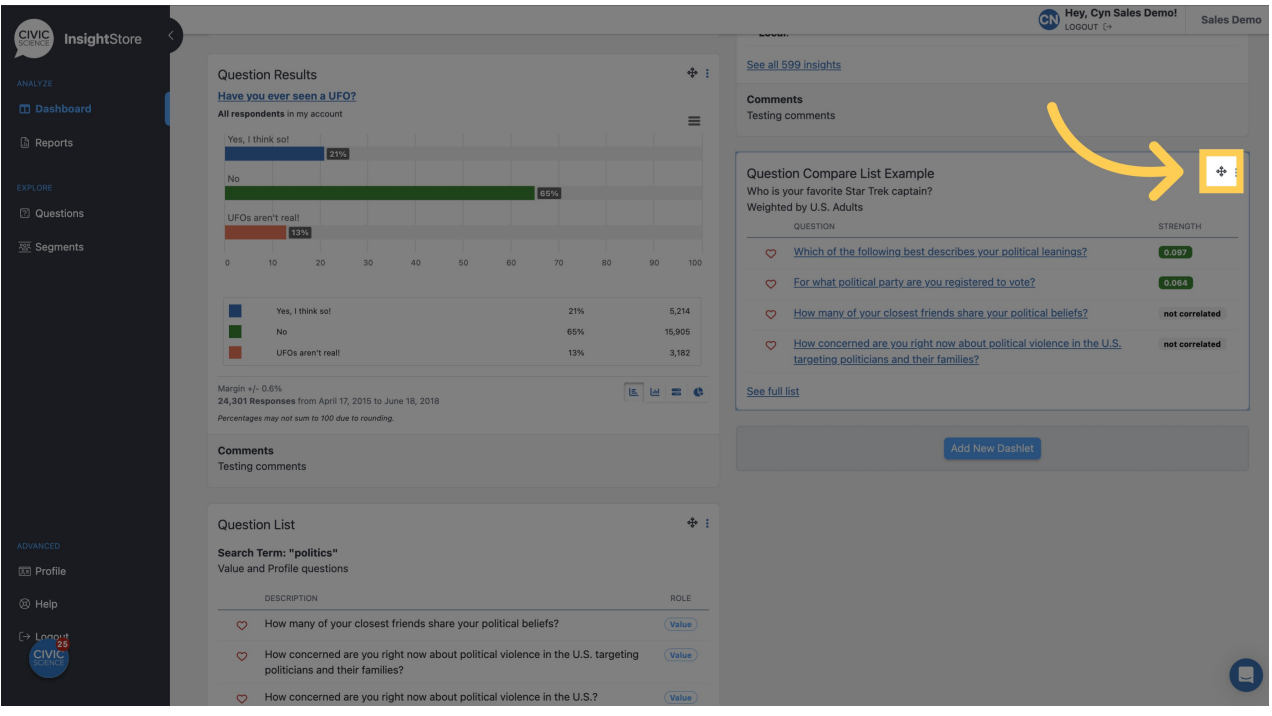

# **18. To edit the dashlet, click the kebab menu.**

|                              |                                                                                                    |      |              | <b>Hey, Cyn Sales Demo!</b><br>LOGOUT [+                                                                                                    | <b>Sales Demo</b> |
|------------------------------|----------------------------------------------------------------------------------------------------|------|--------------|----------------------------------------------------------------------------------------------------|-------------------|
| <b>CIVIC</b><br>InsightStore | <b>Question List</b>                                                                                                    |      | $\Psi$ :     | 1. Item one                                                                                                    |                   |
|                              | <b>Search Term: "television"</b>                                                                                                |      |              | 2. Item two<br>3. Item three                                                                                                    |                   |
| ANALYZE                      | Value and Profile questions                                                                                                    |      |              |                                                                                                    |                   |
| <b>Dashboard</b>             | <b>DESCRIPTION</b>                                                                                                    |      | <b>ROLE</b>  | · First item                                                                                                    |                   |
| <b>B</b> Reports             | How much do your friends and other contacts on social media influence the<br>$\infty$<br>movies and television shows you watch? |      | Value        | · Second item<br>· Third item                                                                                                    |                   |
| EXPLORE                      | How much would you say you watch reality TV in an average week?<br>$\circ$                                                      |      | Value        |                                                                                                    |                   |
| <b>2</b> Questions           | How much would you say you watch sitcoms on TV in an average week?<br>$\circ$                                                   |      | <b>Value</b> | <b>Question Compare List Example</b>                                                                                                    |                   |
| 寥 Segments                   | How much would you say you watch documentaries on TV in an average week?<br>$\circ$                                             |      | Value        | Who is your favorite Star Trek captain?<br>Weighted by U.S. Adults                                                                                 |                   |
|                              | How much would you say you watch dramas on TV in an average week?<br>$\infty$                                                   |      | Value        | QUESTION                                                                                                    | <b>STRENGTH</b>   |
|                              | See full list                                                                                                    |      |              | Which of the following best describes your political leanings?<br>$\circ$                                                                          | $\lceil$ 0.097    |
|                              |                                                                                                    |      |              | For what political party are you registered to vote?<br>$\infty$                                                                                   | 0.064             |
|                              | <b>Score Results</b>                                                                                                    |      | <b>◆:</b>    | How many of your closest friends share your political beliefs?<br>$\circ$                                                                          | not correlated    |
|                              | At what level of politics are you most engaged?                                                                                 |      |              | How concerned are you right now about political violence in the U.S.<br>$\circ$                                                                    | not correlated    |
|                              | All respondents in my account weighted according to U.S. Adults                                                                 |      |              | targeting politicians and their families?                                                                                                    |                   |
|                              | 8.79<br>Score:                                                                                                    |      |              | See full list                                                                                                    |                   |
|                              | <b>Last Week</b><br>9.91                                                                                                    |      |              |                                                                                                    |                   |
|                              | <b>Last Month</b><br>9.89                                                                                                    |      |              |                                                                                                    | + :               |
|                              | <b>Last Quarter</b><br>9.75                                                                                                    |      |              | <b>Score Results</b>                                                                                                    |                   |
|                              | Last Year<br>10.24                                                                                                    |      |              | How closely have you been following news and reports about the recent Congressional<br>hearings on UFOs / UAPs (unidentified anomalous phenomena)? |                   |
| ADVANCED                     |                                                                                                    |      |              | All respondents in my account                                                                                                    |                   |
| <b>图 Profile</b>             |                                                                                                    |      |              | 25.1<br>Score:                                                                                                    |                   |
|                              | <b>Score Results</b>                                                                                                    |      | $+1$         | <b>Last Week</b><br>N/A                                                                                                    |                   |
| ® Help                       | Do you think the Loch Ness monster is real?                                                                                     |      |              | <b>Last Month</b><br>N/A                                                                                                    |                   |
| $\Rightarrow$ Longui         | All respondents in my account weighted according to U.S. Adults                                                                 |      |              | <b>Last Quarter</b><br>25.1                                                                                                    |                   |
| <b>CIVIC</b>                 | Score:                                                                                                    | 0.75 |              | 25.1<br>Last Year                                                                                                    |                   |
|                              | <b>Last Week</b>                                                                                                    | N/A  |              |                                                                                                    |                   |
|                              | Last Month                                                                                                    | 0.75 |              | A No Timeview Results                                                                                                    |                   |

**19. Select** *Settings***.**

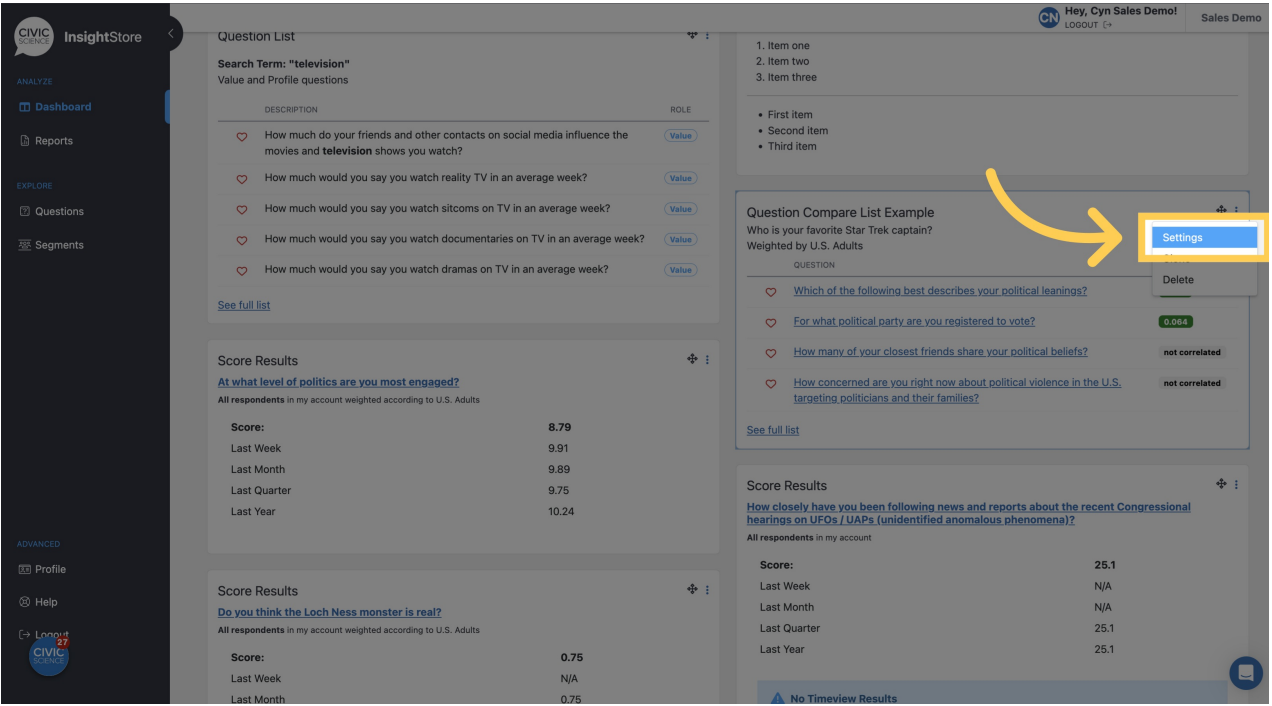

# **20. Make any needed changes.**

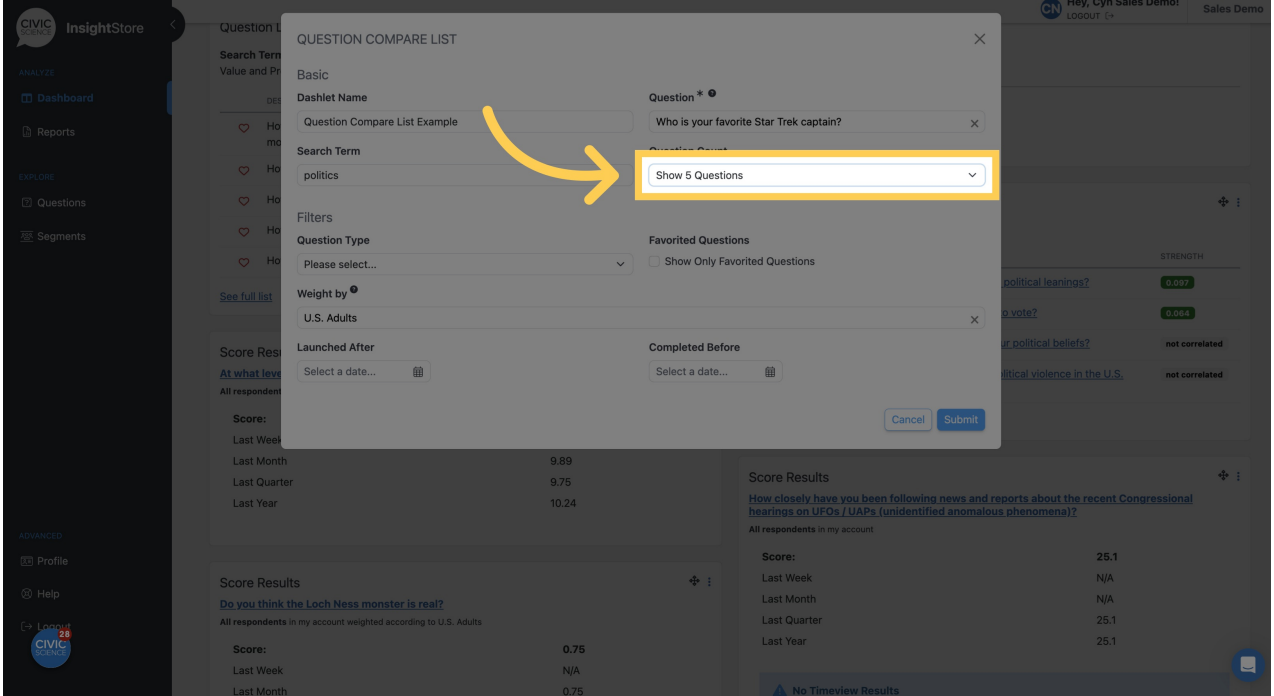

**21. Click** *Submit* **to save your changes.**

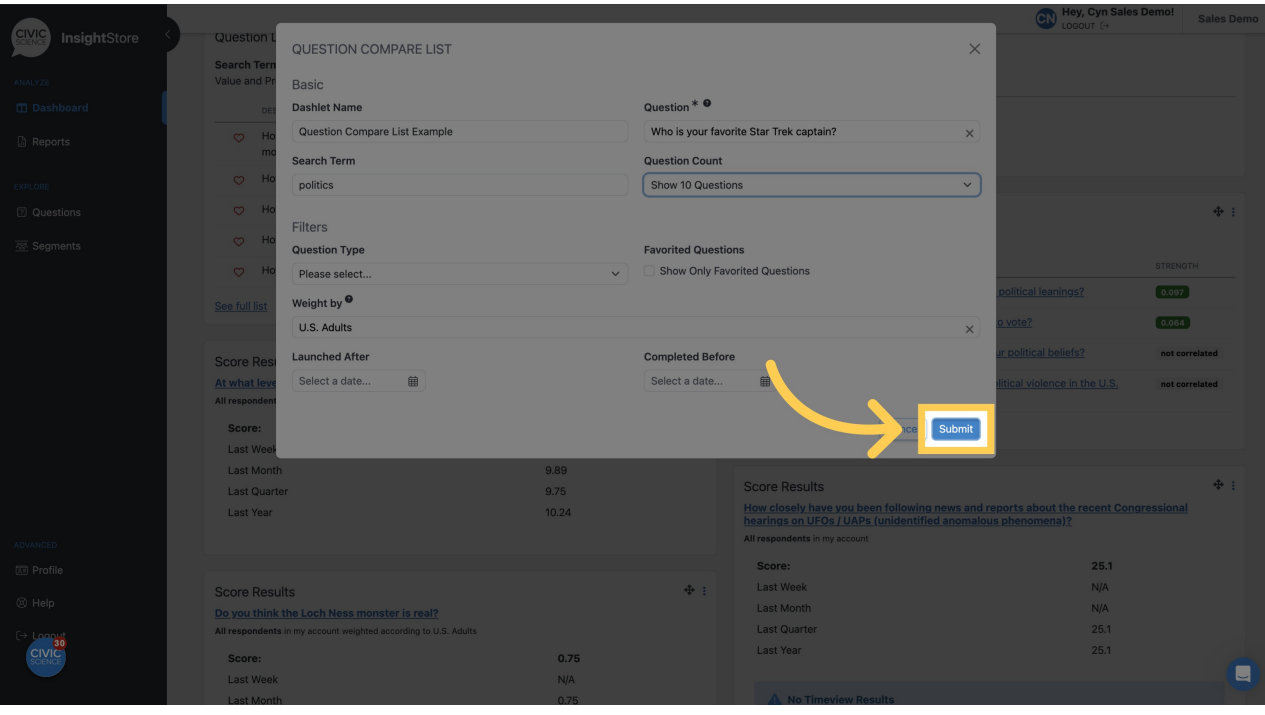